1

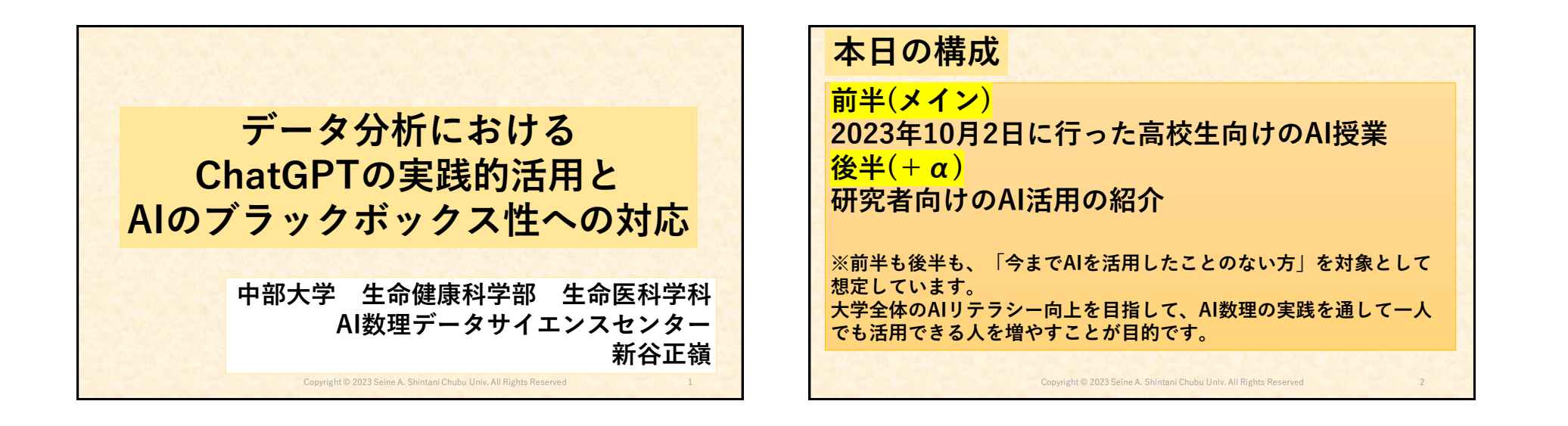

**それでは早速本日のメインである 前半**

**「2023年10月2日に行った高校生向けのAI授業」 の発表を始めます。**

Copyright © 2023 Seine A. Shintani Chubu Univ. All Rights Reserved

## **授業の目標**

**現在AIの活用は一般にも広く知れ渡り注目を集めています。 しかし、実際にAIの特性を理解し使いこなしている人はどれほどいる でしょうか?**

**本講義では、AIの中でも今話題のChatGPTを例として挙げ、実際に皆 さんに解析を行って頂き、AIの持つメリットやデメリットを実感して もらいます。**

**その後、特にAIの持つデメリットであるブラックボックス性の危険性 について考えます。そこでこのデメリットを排除する為、私が提唱し たAI2L(AI to Learn:AIを自身の学習に使う)という指針を紹介します。 これにより、AIの正しい使用方法の理解を深めることを目的とします。**

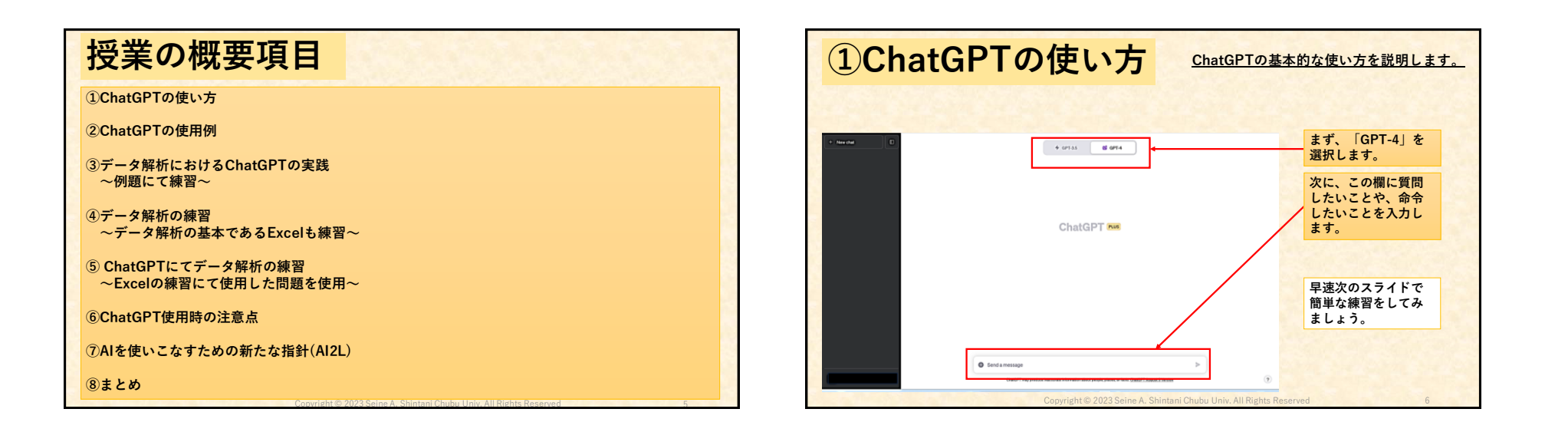

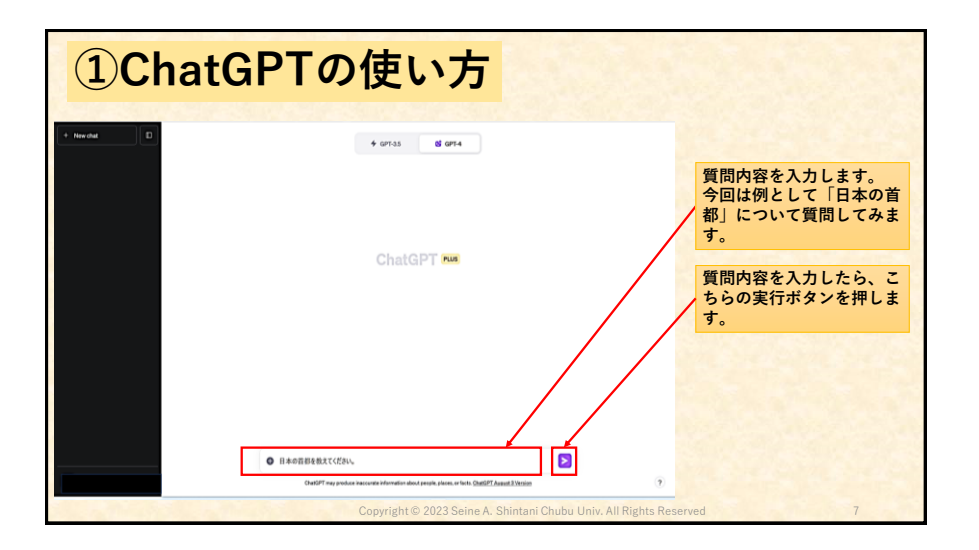

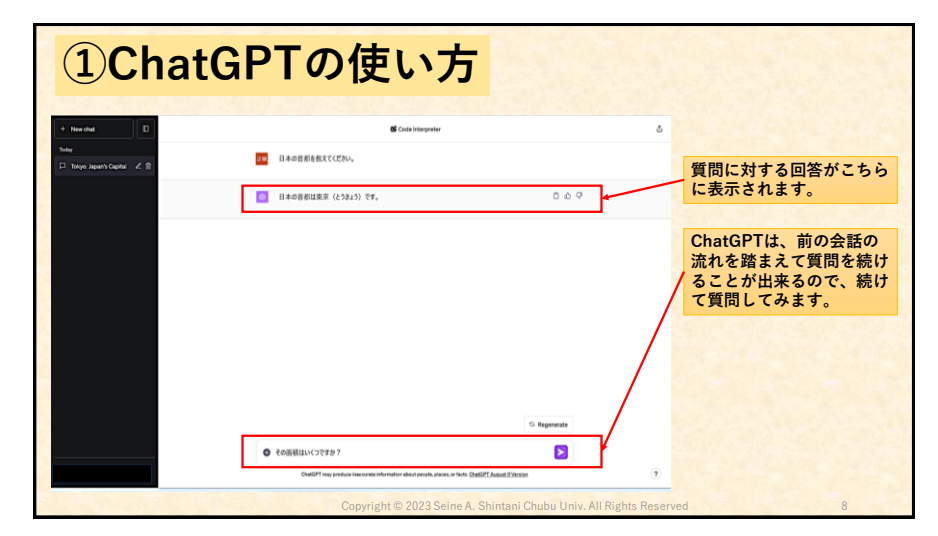

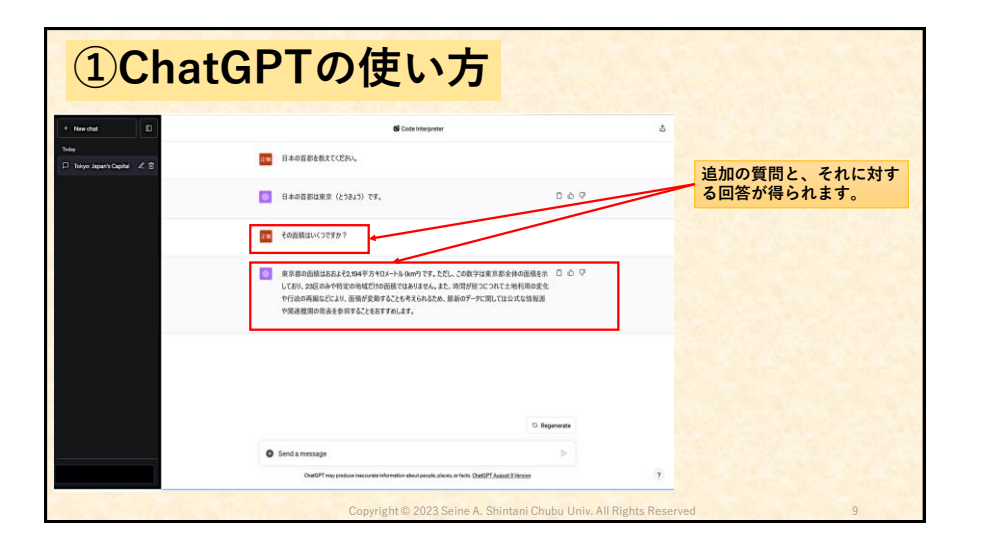

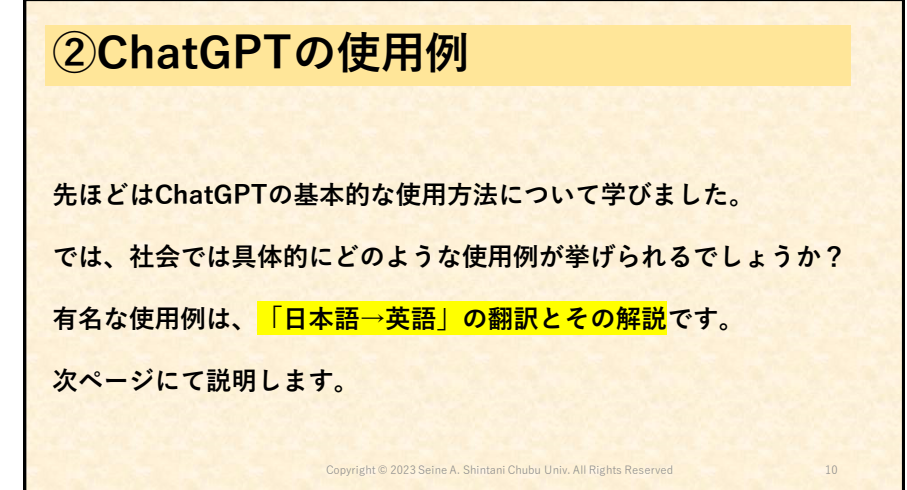

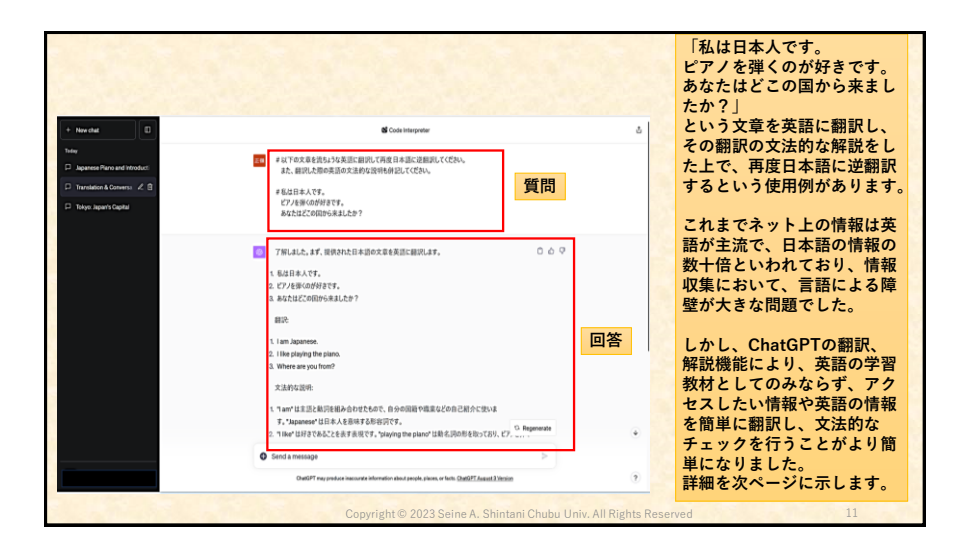

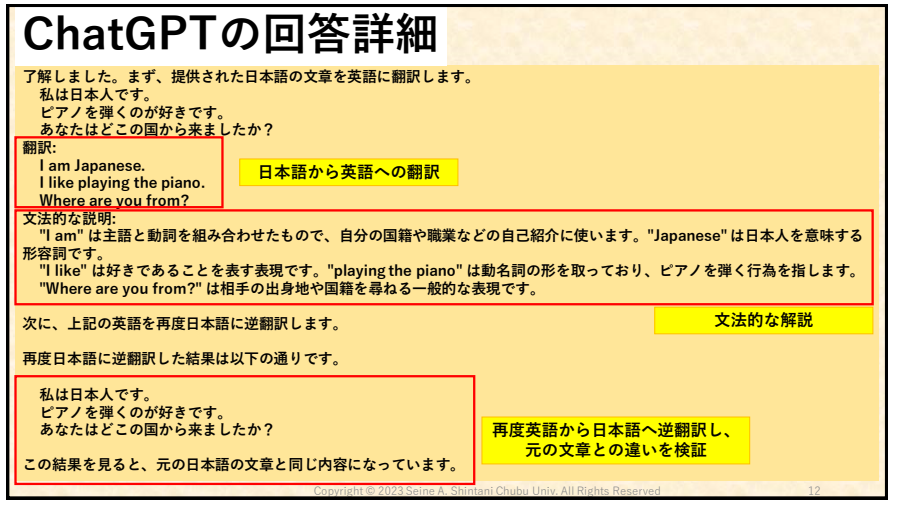

# **③データ解析におけるChatGPTの実践 ~例題にて練習~**

**前項ではChatGPTの実用例について紹介しました。**

**現在、翻訳・校正の分野でChatGPTは広く活用されています。**

**ただし、本講義では、ChatGPTの「解析」における活用方法を学習します。会社 や学校など各事業体で、様々なデータを取り扱う際にもChatGPTは有効に使用す ることが出来ます。自身の仕事や研究で長年培った知見と併せて、ChatGPTを活 用することで、さらに深い解析を可能にします。 受講生の皆さんの持つ経験や専門性に、ChatGPTという「AI」を上手く活用する ことにより、「鬼に金棒」の「金棒」の部分を提供する授業を目指します。**

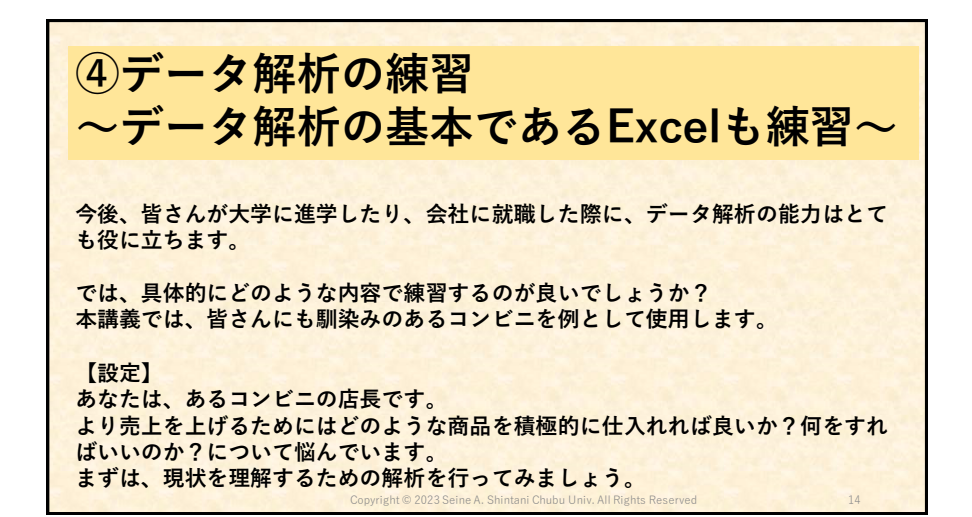

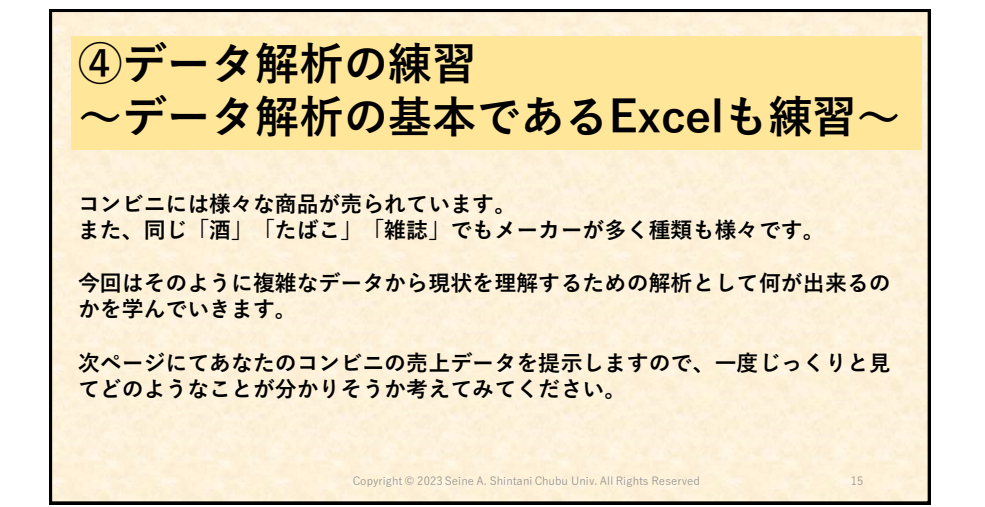

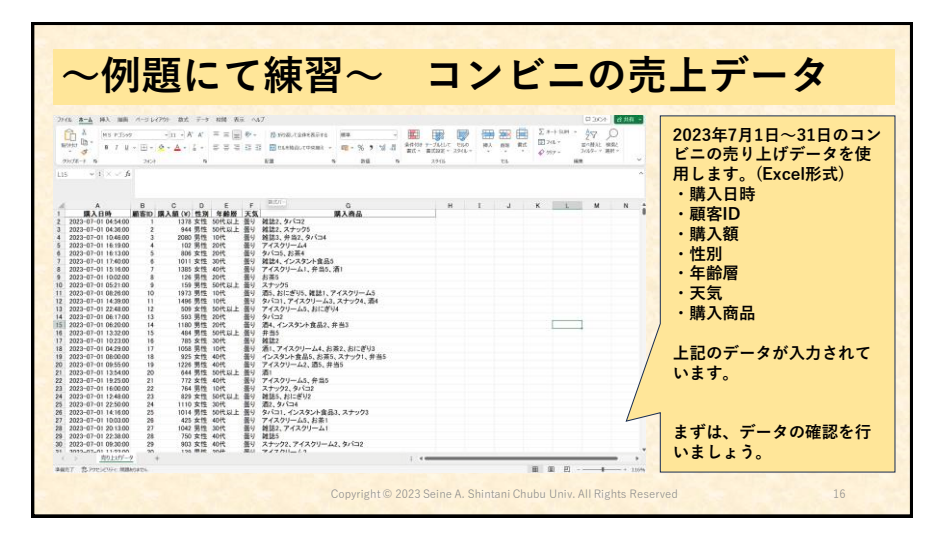

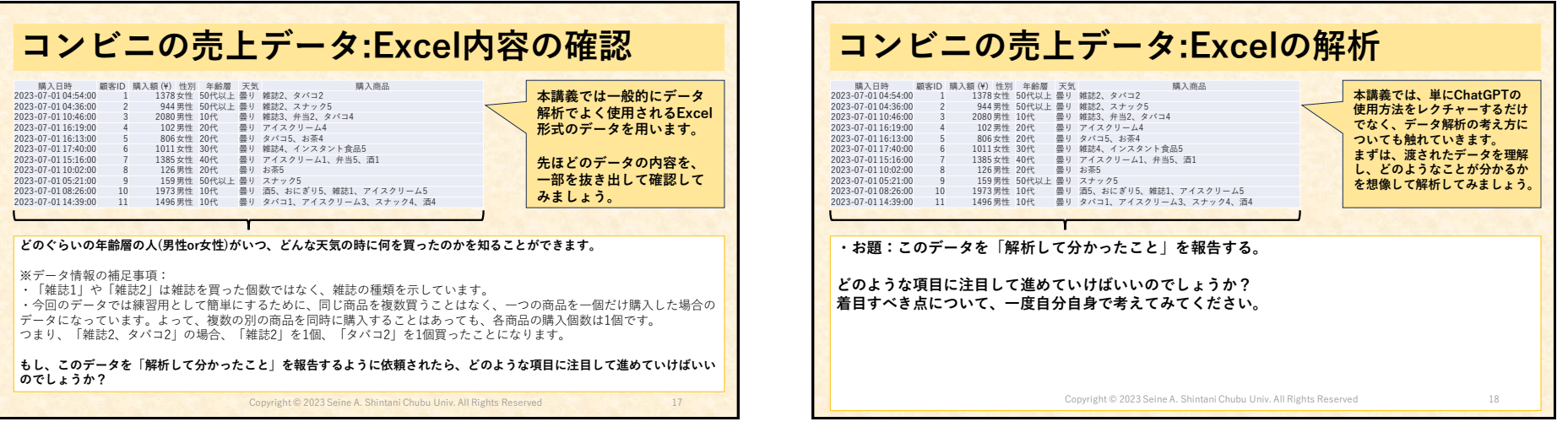

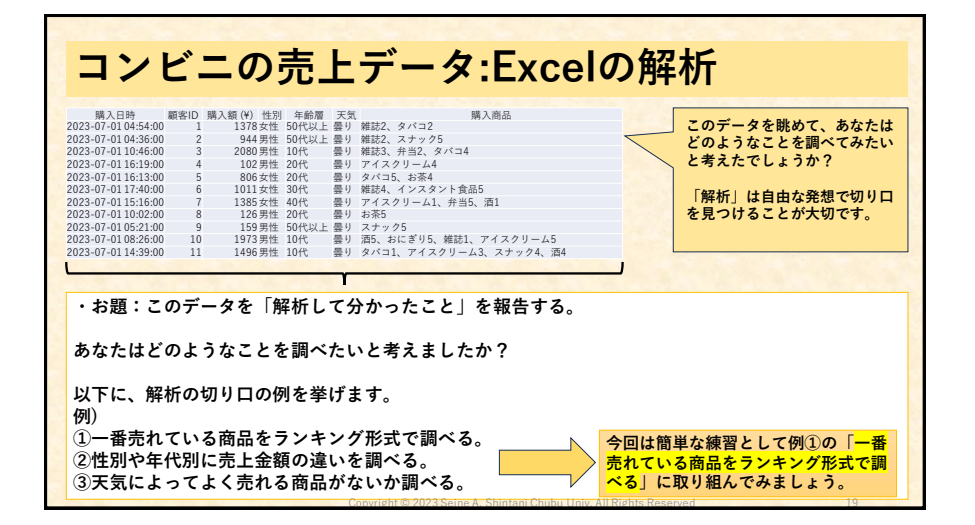

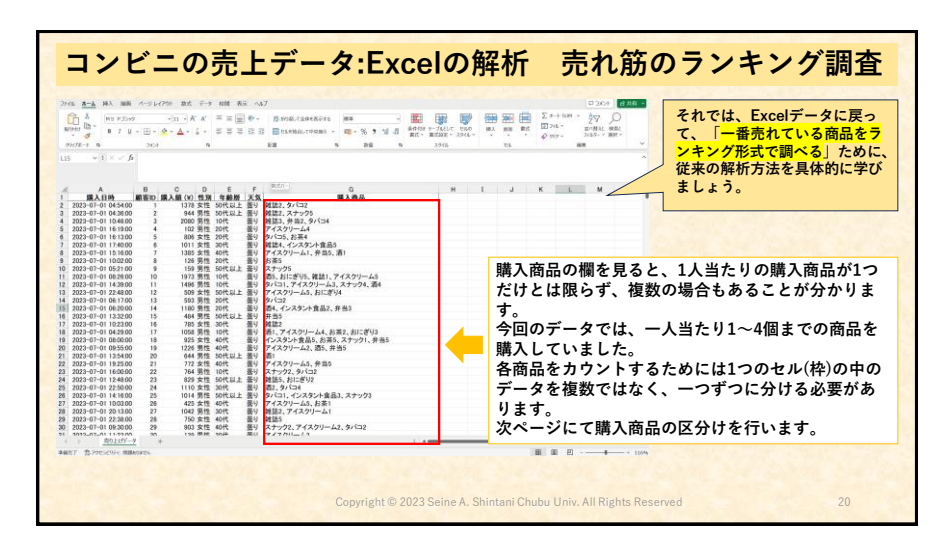

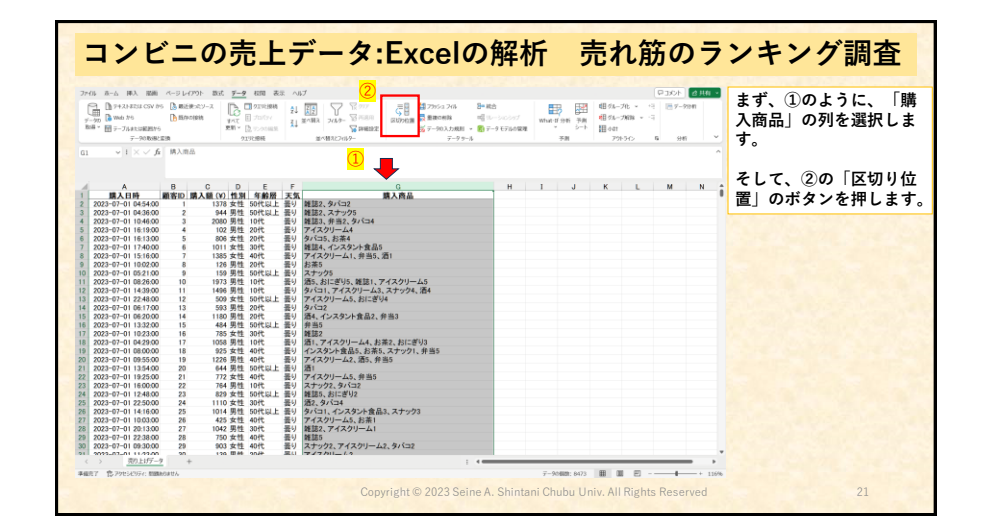

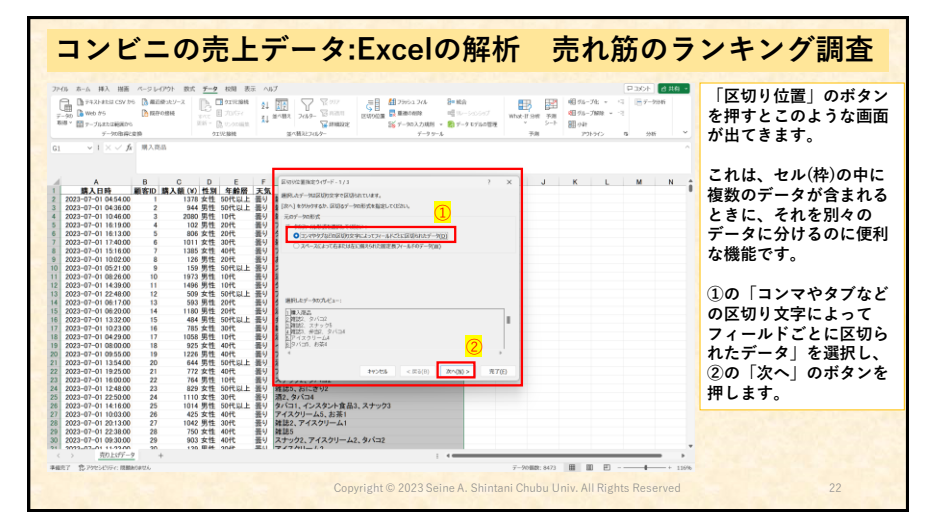

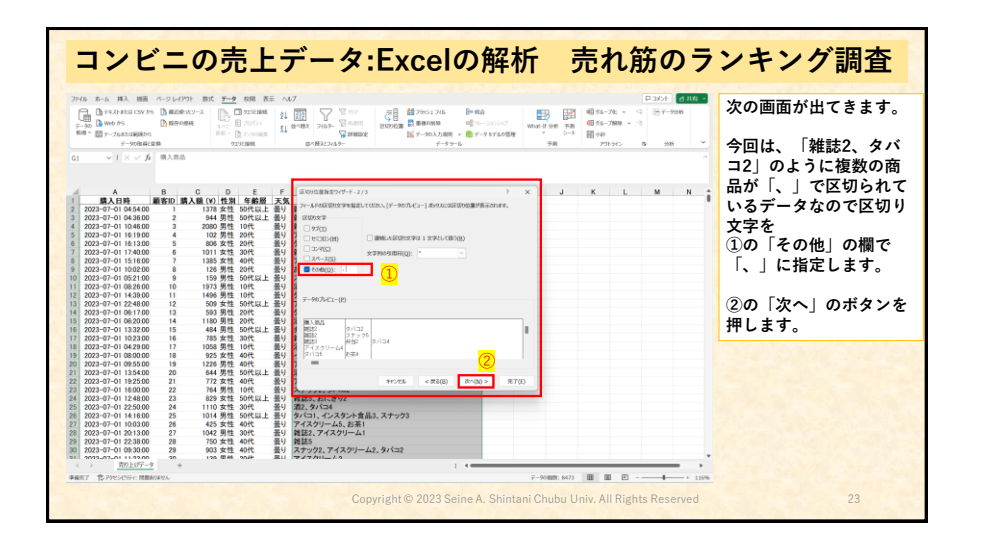

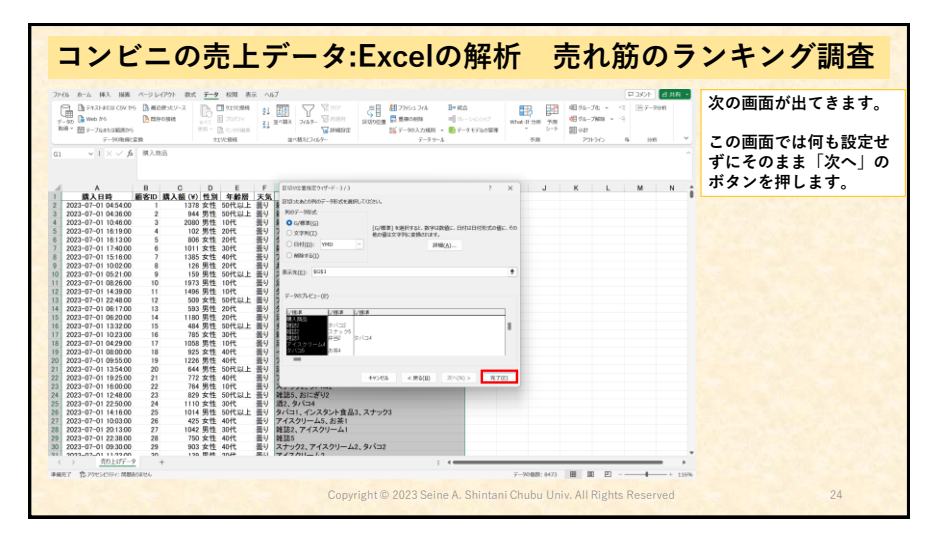

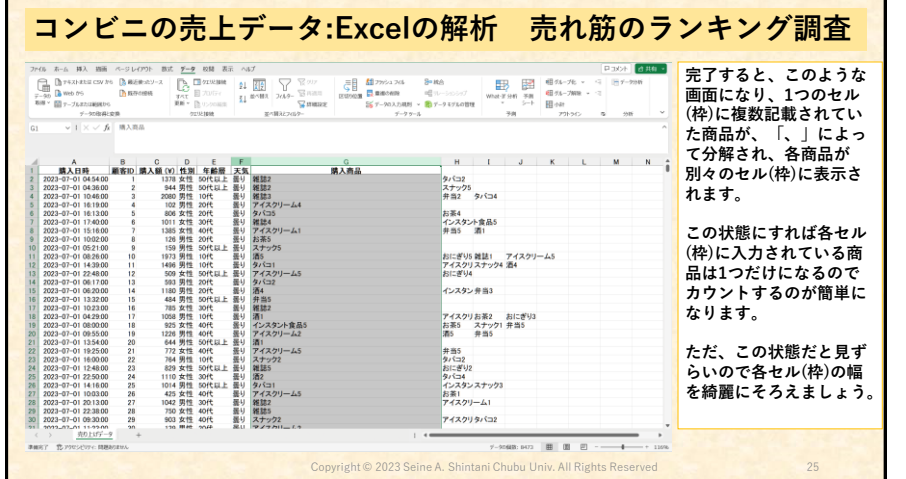

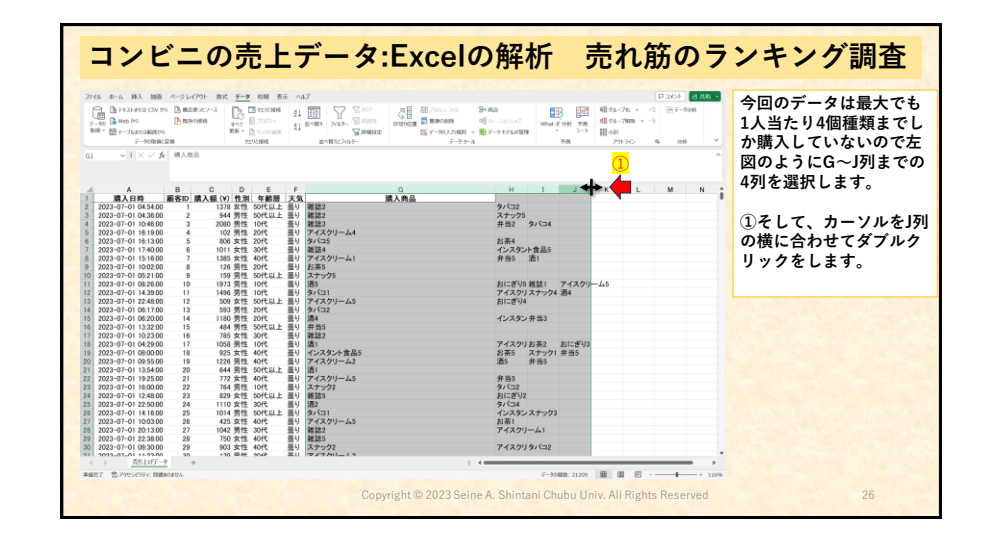

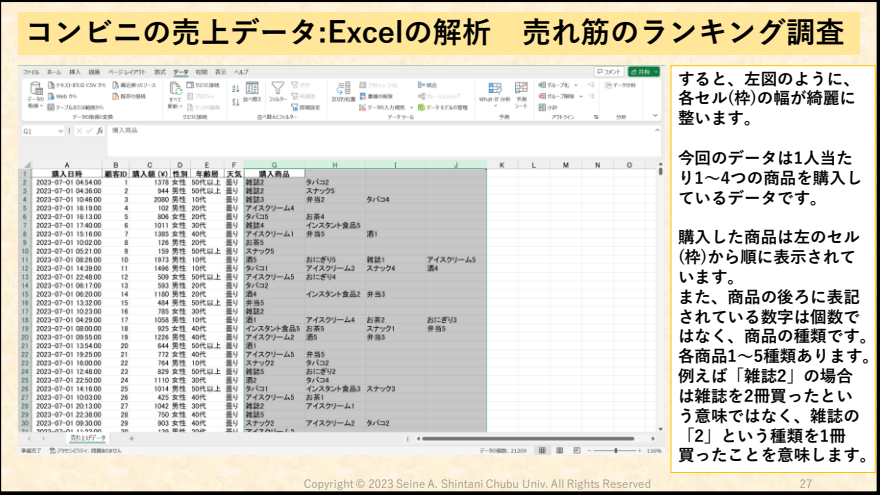

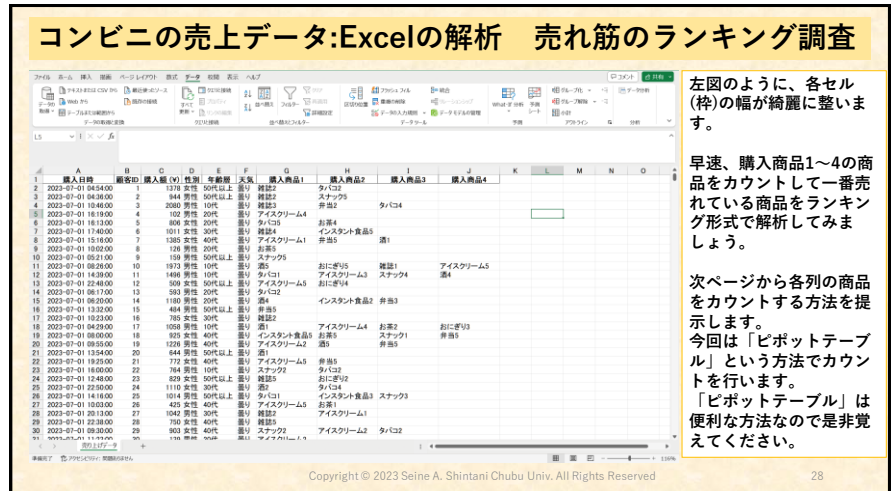

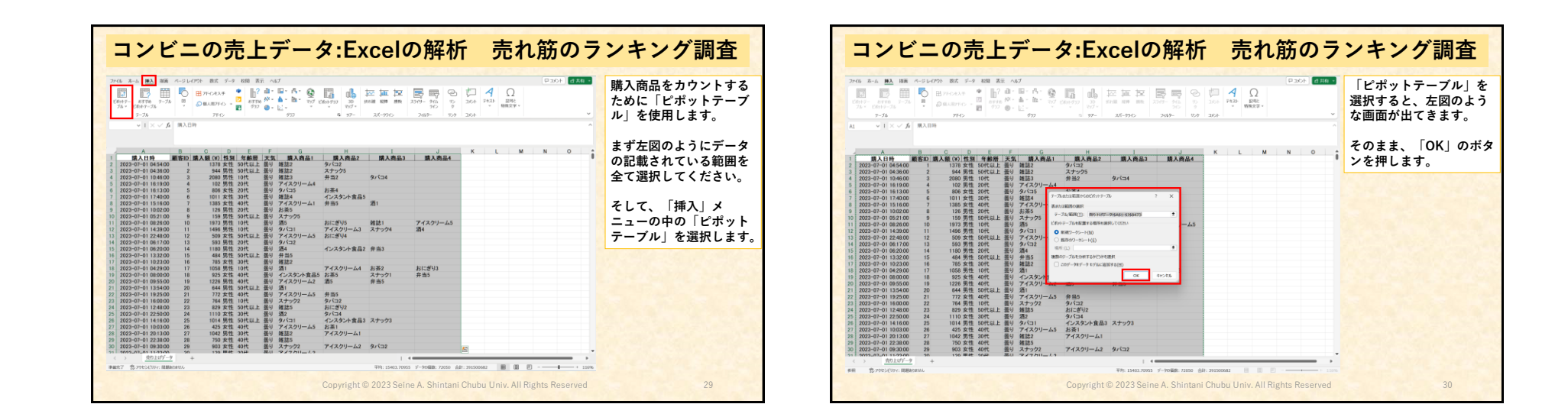

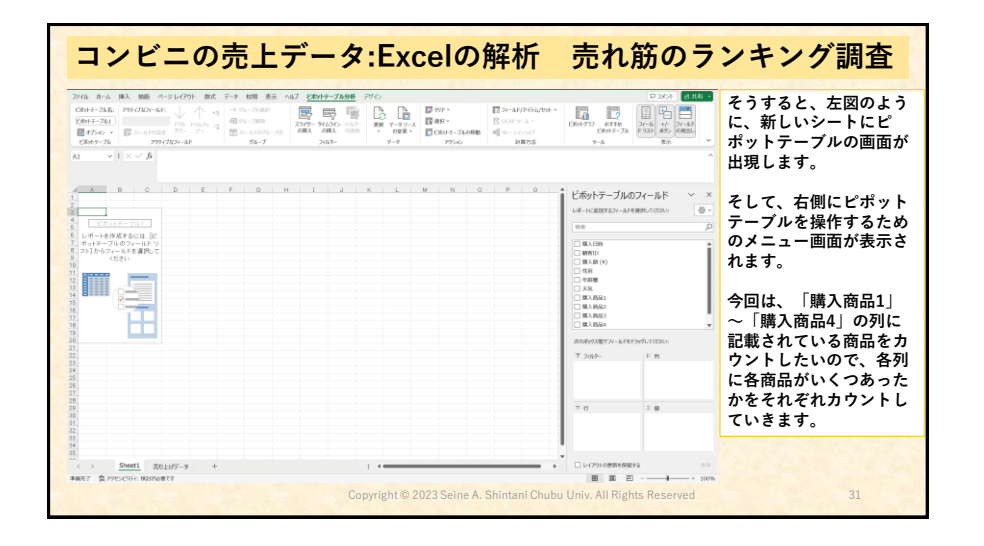

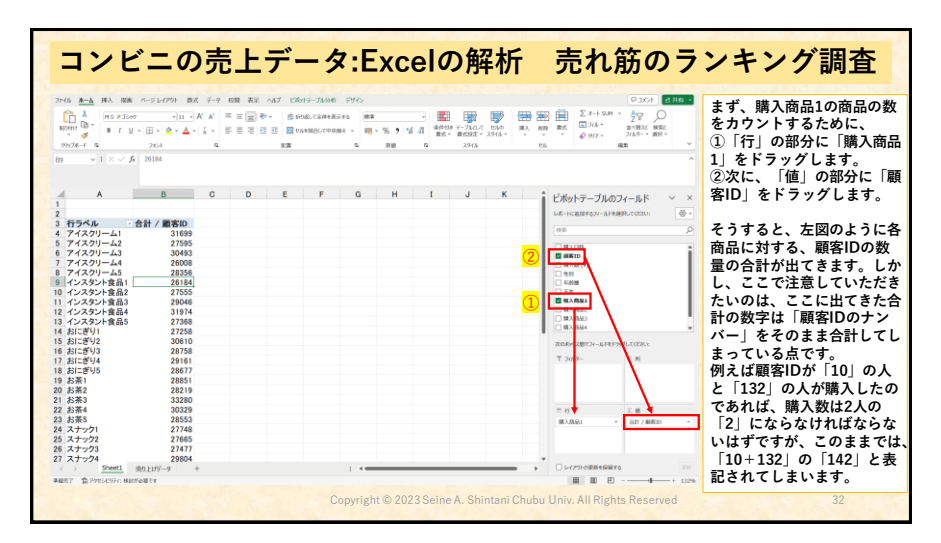

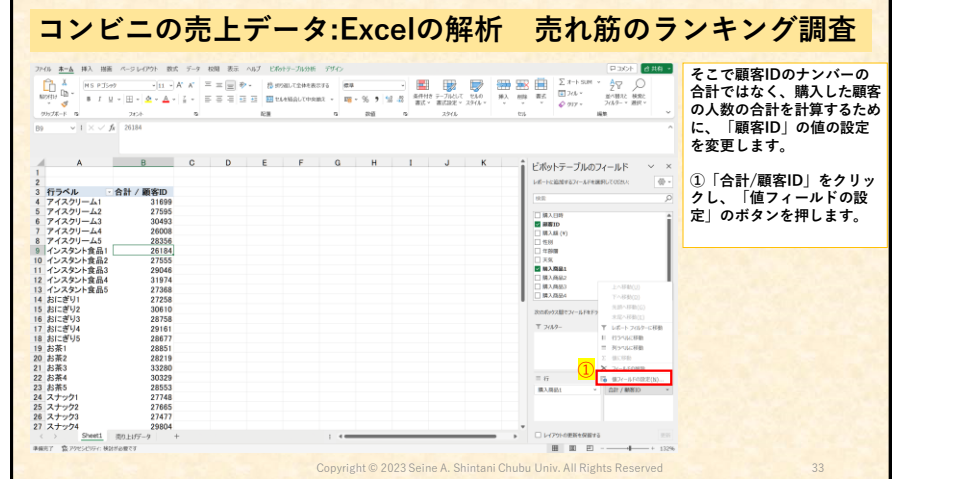

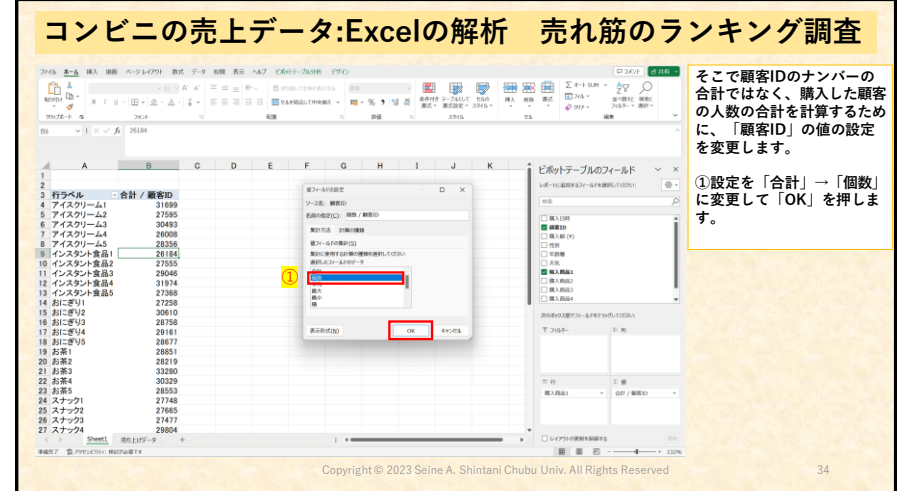

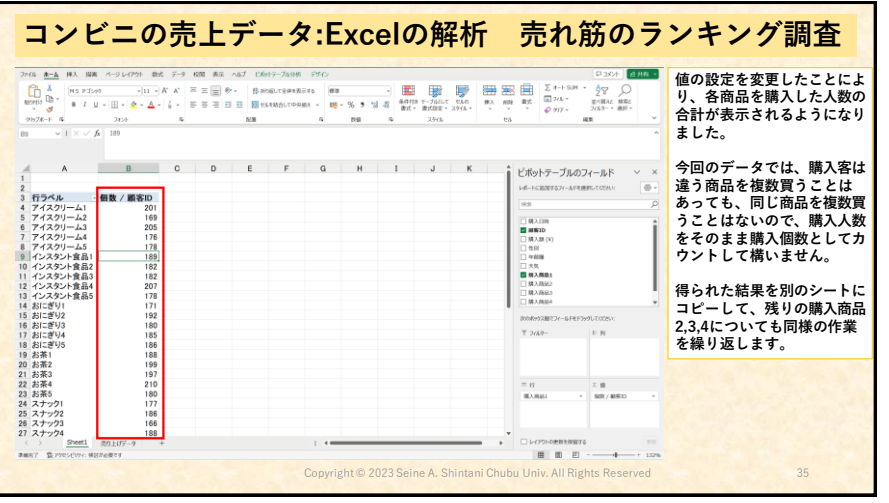

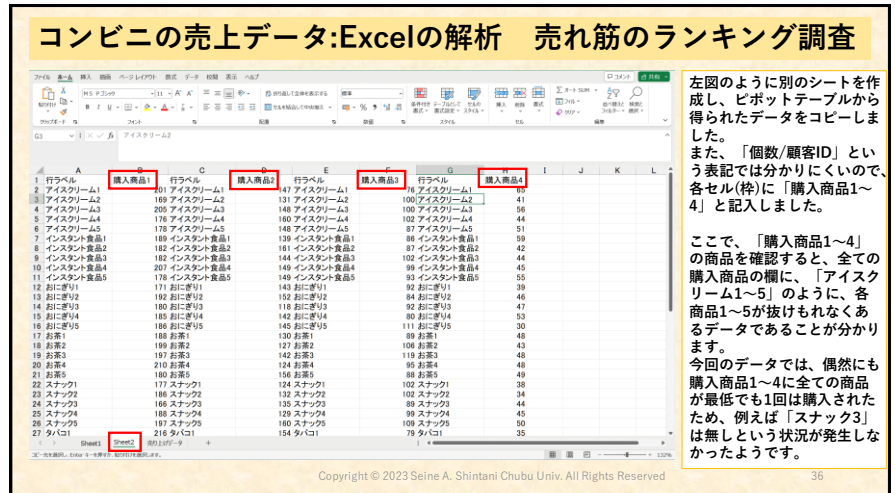

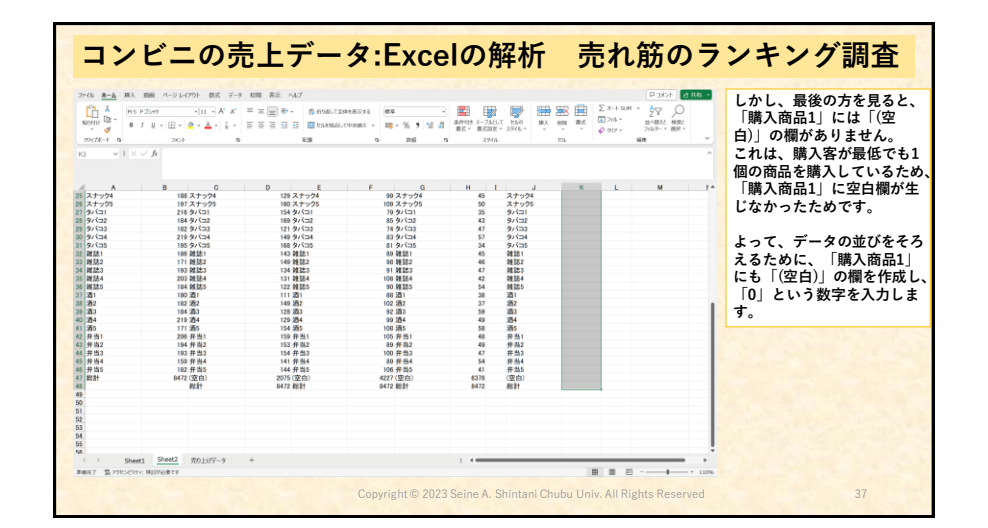

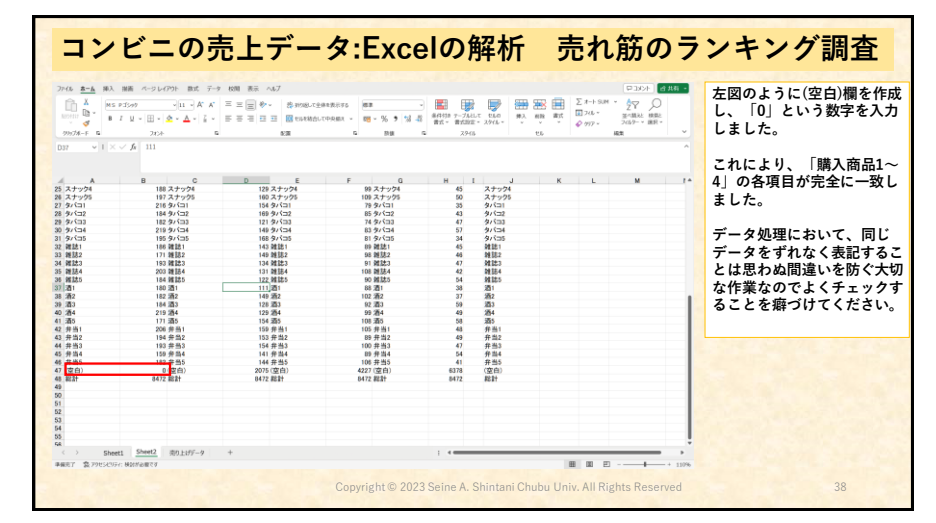

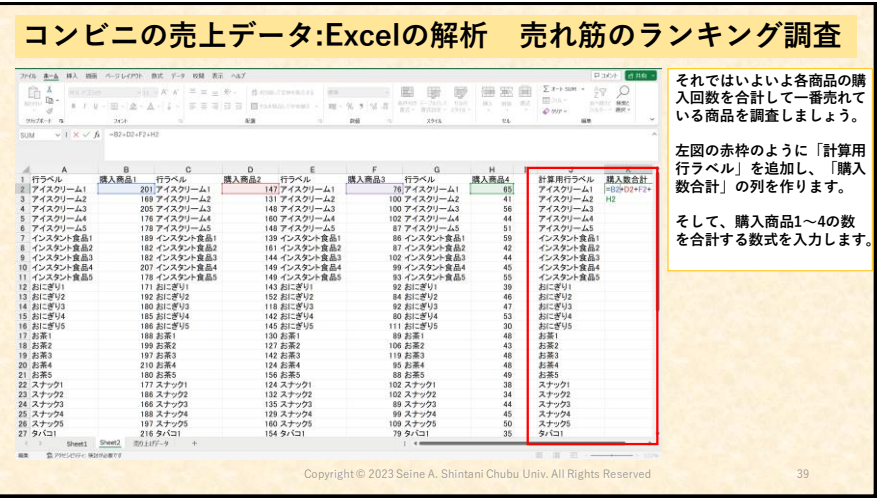

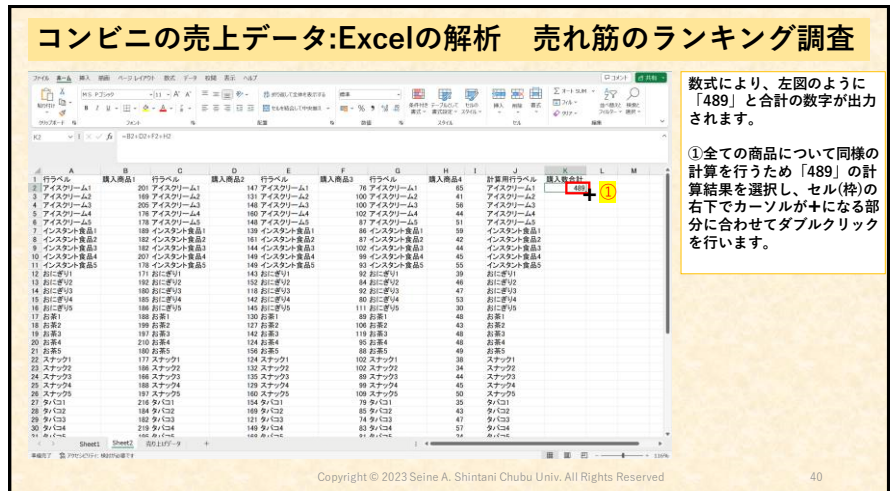

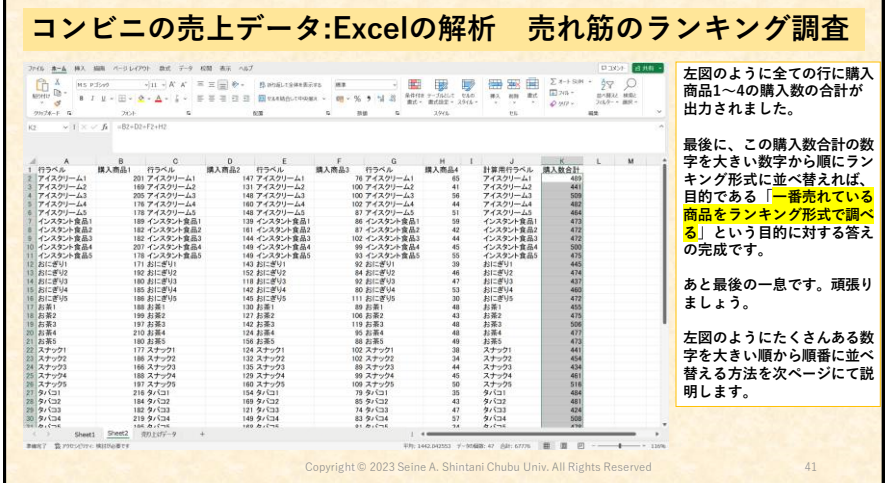

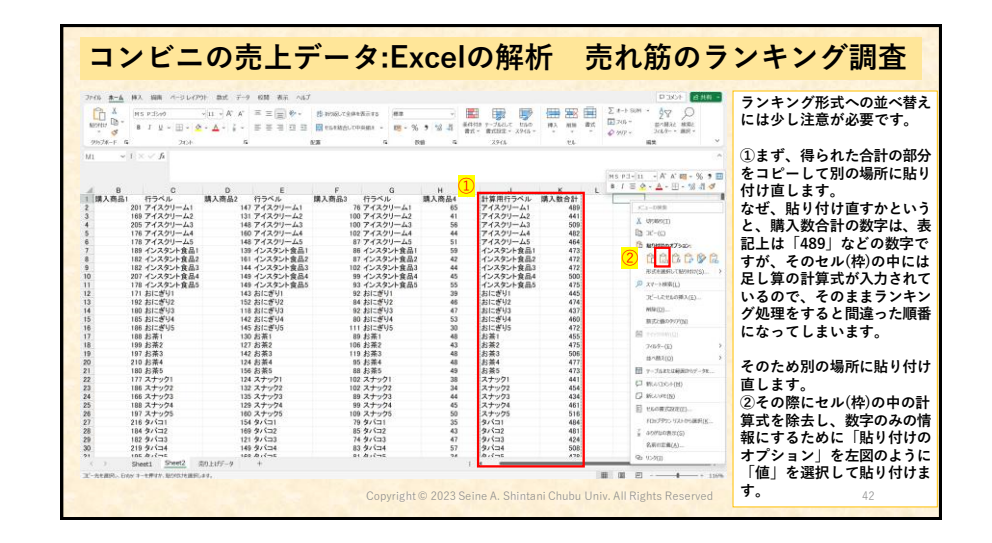

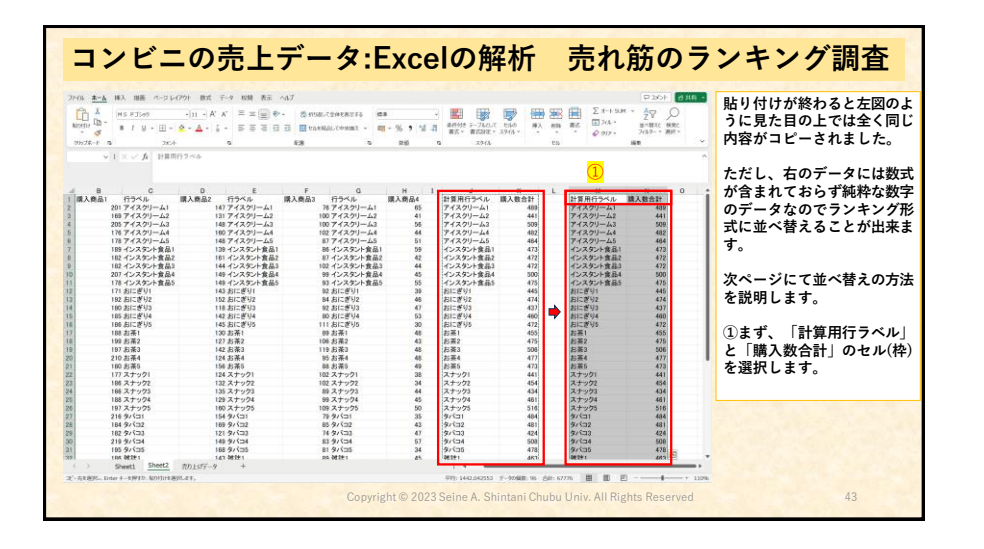

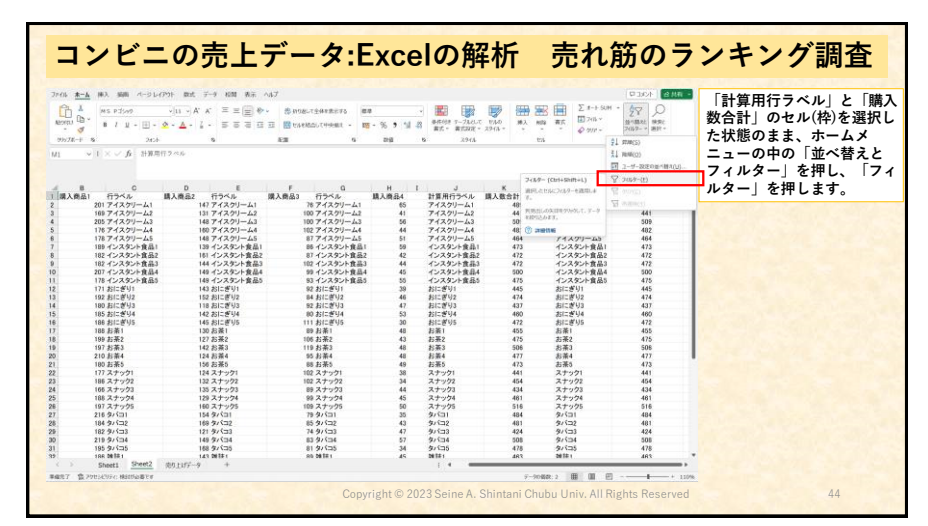

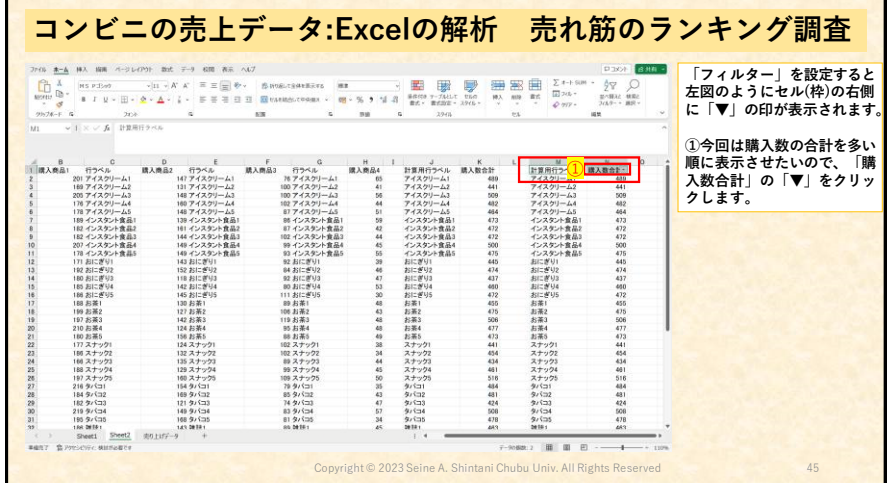

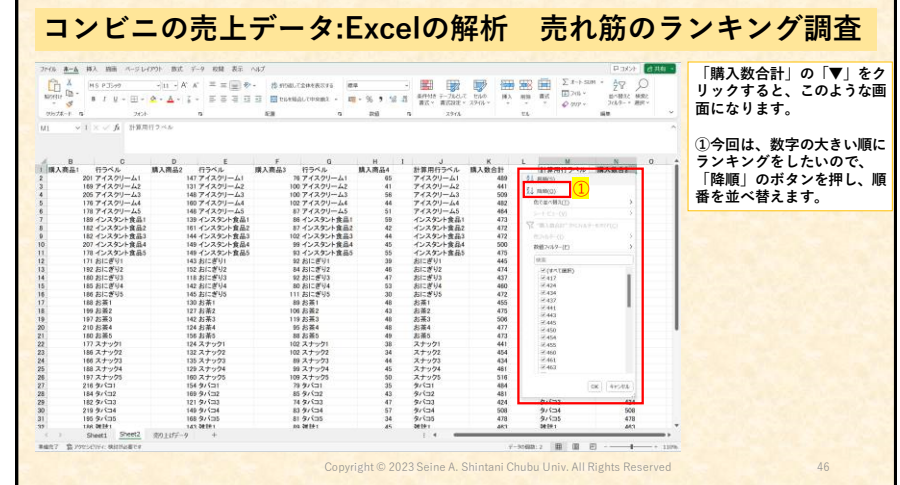

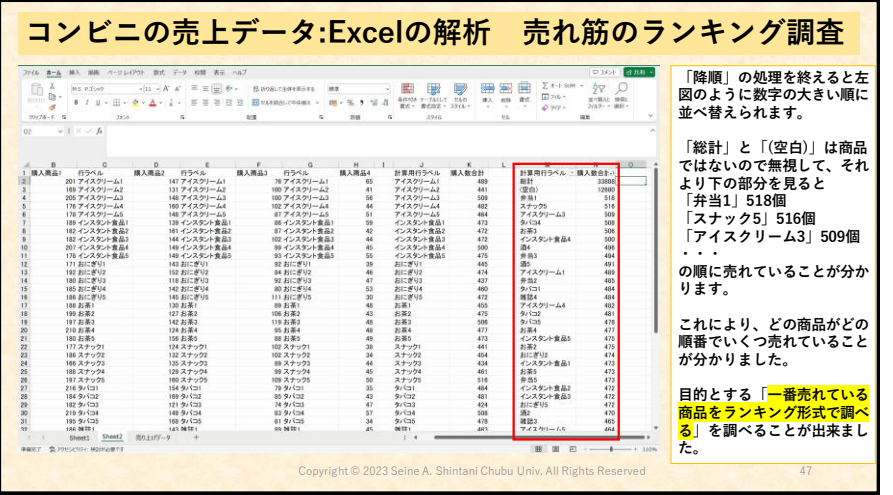

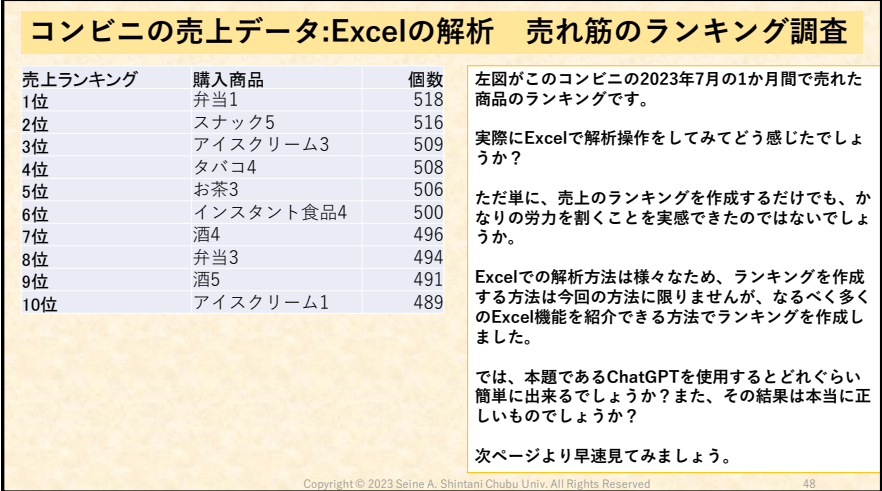

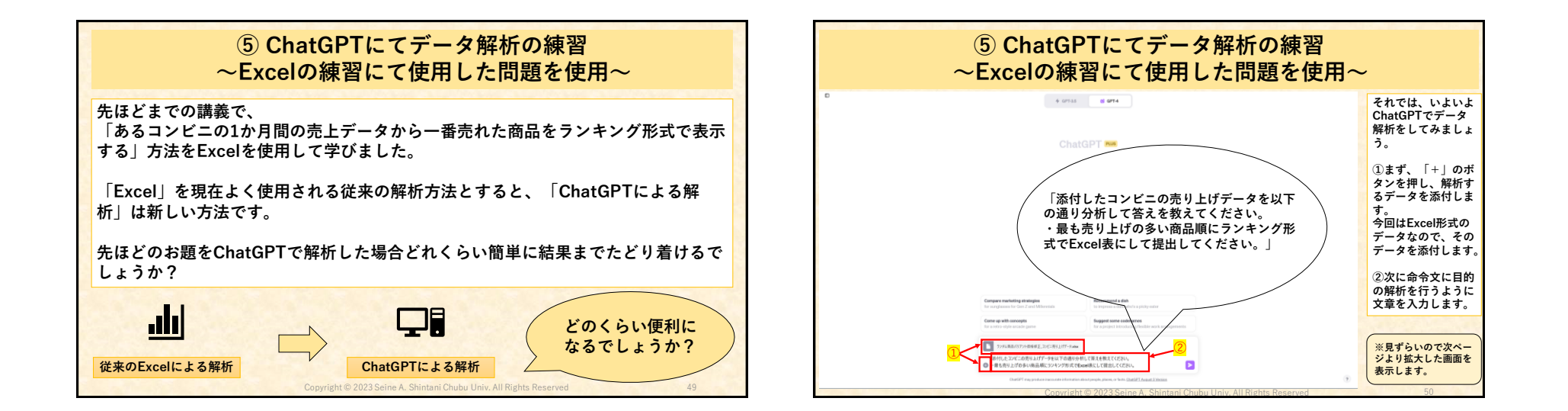

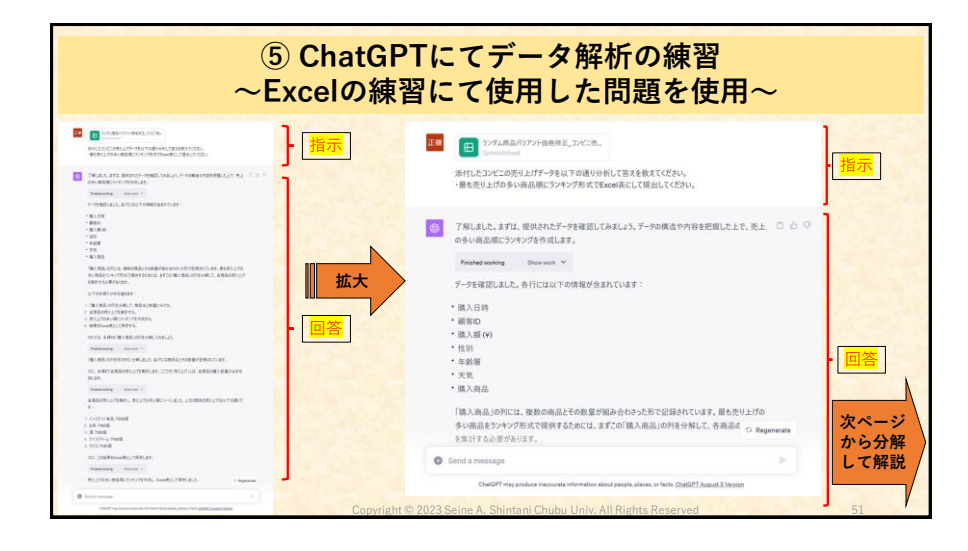

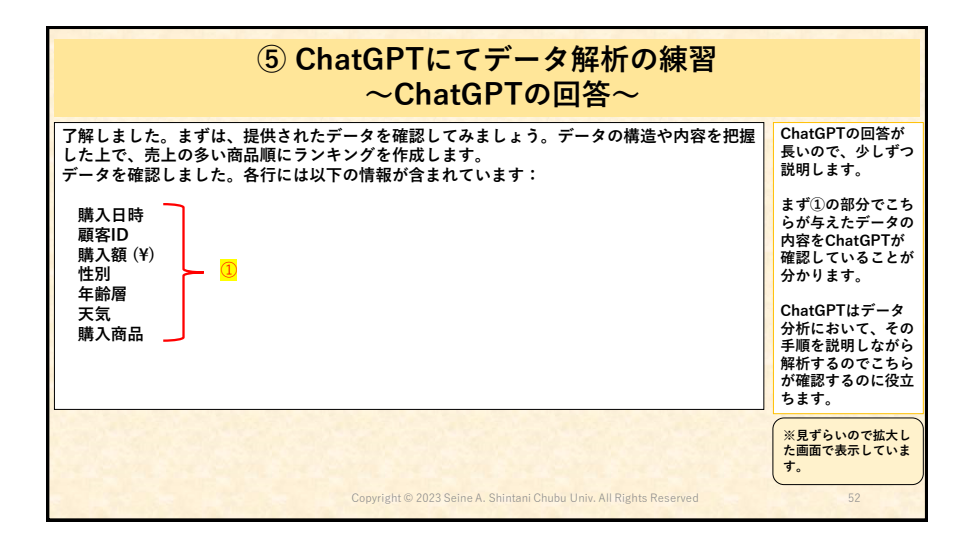

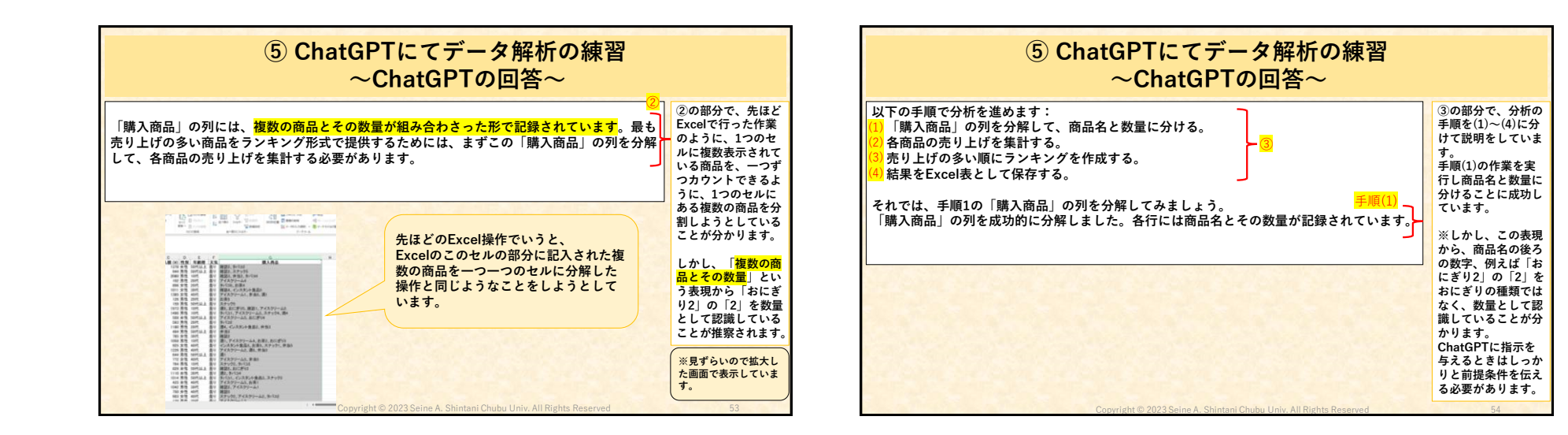

![](_page_13_Picture_544.jpeg)

![](_page_13_Picture_545.jpeg)

![](_page_14_Figure_1.jpeg)

![](_page_14_Figure_2.jpeg)

![](_page_14_Picture_531.jpeg)

![](_page_15_Figure_1.jpeg)

![](_page_15_Picture_466.jpeg)

![](_page_15_Figure_3.jpeg)

![](_page_16_Figure_1.jpeg)

![](_page_16_Picture_352.jpeg)

## **1時の注意点**

**では、結局ChatGPTで今回の回答を得るためには自分でExcelなどを使って計算するしかないのでしょ**

**幸いにもChatGPTには、「Python 」のプログラムコードと実行結果を見られる機能がついています。 はることが出来ますし、プログラムコードが分 聞けば回答してくれる機能があります。** 

**⇒具体的にChatGPTの回答がなぜ7200個や2400個などと出てきたのかをチェックを通して考えてみま**

![](_page_17_Picture_289.jpeg)

![](_page_17_Picture_290.jpeg)

#### **【AI活用の危険なデメリット:情報の取り扱い】 まず、注意点として「情報の取り扱い」が挙げられます。 これは、あらゆるパソコン操作に共通する感性ですが、先ほどのように、仮にあなたがコンビニの店長 だとして、実際のコンビニの売上データをそのままChatGPTに計算してもらう、という方法は控えた 方が良いでしょう。 なぜなら、企業として社外秘である「売上データ」をChatGPTに提供してしまい、最終的に情報流出 を起こす可能性が有るからです(情報リテラシー)。 実際、今回の講義に使用した元データも、ChatGPTにコンビニの売上のダミーデータ(仮想データ)を作 成するように指示して作成したものなのです。 実際のコンビニの売上データは使用していません。自分自身で大量のそれらしいデータを作成するのは 手間なのでChatGPTにダミーデータの作成を依頼し、作成しました。しかし、データをよく見た方は お気づきかもしれませんが、一部現実的でない部分が含まれています。例えば、「酒2」や「タバコ3」 などを10代の人が買ったデータがいくつか含まれています。これは違法行為ですから、コンビニでこの ようなことが多々生じることは考えにくく、ダミーデータの出来栄えとしては不適切とは言えますが、 今回は敢えて残しました。 ChatGPTを上手く使用するためには、明確な指示が必要となる良い例ですね。 ⑥ChatGPT使用時の注意点** Copyright © 2023 Seine A. Shintani Chubu Univ. All Rights Reserved 73 **⑥ChatGPT使用時の注意点 【指示内容の明瞭化:プログラミングの習得】 今回コンビニの売上ランキングを作成する際に、ChatGPTとの間で多くの言い方による解釈の齟齬が 生じ、回答が間違っていました。ChatGPTに指示を与えるときはなるべく前提条件と、やって欲しい 内容を明確に伝える必要があります。 だたし、どこまで正確に伝えれば言語上の齟齬が起きずに処理できるかはやってみないと分からないこ とでもあるので、できればプログラミングの習得をすることが望ましいでしょう。 ChatGPTをデータ分析で使用する際に最低でもExcelの知識やPythonなどのプログラム知識を必要と します。 特にExcelは教育や会社などでも一般的に用いられるソフトなので高校生の皆さんには基礎体力として ぜひ身に着けて欲しい分析力だと考えます。 もし、Excelも触ったことがないという方であれば、まずはExcelに触れて様々な機能があることを習得 してください。** Copyright © 2023 Seine A. Shintani Chubu Univ. All Rights Reserved 74

### **⑥ChatGPT使用時の注意点**

**【 AI活用の危険なデメリット:指示内容からChatGPT利用者の興味関心が分かってしまう】**

**先ほど、ChatGPTを使用する側が実際のデータを使わないようにして情報流出を防いでくださいとお 伝えしました。**

**しかし、利用者がそもそもChatGPTに特定の質問を多くすることによって、利用者の興味関心が ChatGPT側に把握されてしまうことにも注意が必要です。**

**例えば質問者がある特定の分野の質問を繰り返すと、ChatGPT側に質問者の興味関心を把握される恐 れがあります。**

**皆さんもネット検索などで、自分の興味関心に沿った広告が出てくることを経験したことはないでしょ うか?**

Copyright © 2023 Seine A. Shintani Chubu Univ. All Rights Reserved

**ChatGPTもネットにつながっているので注意が必要です。**

**次ページにChatGPTの使用時の注意点をまとめます。**

### **⑥ChatGPT使用時の注意点(まとめ)**

**・ChatGPTが出した結果に対して自分自身で責任をもって内容をチェックすること。そのためのデー タ分析の力を養うためにExcelやPythonなどのソフトやプログラミングを勉強すること。**

**・ChatGPTに限らず情報リテラシーとして、個人情報を安易に入力しないこと。**

**・ChatGPTに対して会話特有の解釈の齟齬が生まれないようになるべく具体的に指示を出すこと。**

**・あまりにも偏った質問ばかりをして自分自身の考えている内容を明らかにしすぎないこと。**

**・学習支援ツールとしてのAI活用としてAI2L(AI to Learn)のような上手い使い方をして自身の学習し た内容の理解を深めるためのツールとして使用してみること。**

**・ChatGPTの問題点ばかりを気にして使用しないのではなく、積極的に使用して自分のデータ解析の 能力を向上させること。まずはダミーデータ作成などで練習すること。**

![](_page_19_Picture_391.jpeg)

![](_page_19_Figure_2.jpeg)

![](_page_19_Picture_3.jpeg)

#### Copyright © 2023 Seine A. Shintani Chubu Univ. All Rights Reserved 81 **後半(+α)の目標 AI数理の専門家以外の研究者はどれほどAIを活用しているでしょうか? 実はChatGPTの登場により、プログラミング知識の習得に対するハードルは格段 に下がりました。 本講演では実際に研究で得られたデータの解析を紹介し、ご自身の研究活動にAI数 理を活用するメリットを実感していただくことを目的としています。 特に、AIの持つブラックボックス性や研究データの情報保護の観点から、AIのデメ リットを排除する方法として私が提唱したAI2L(AI to Learn:AIを自身の学習に使 う)という指針を紹介します。ご自身の研究に役立てていただければ幸いです。** Copyright © 2023 Seine A. Shintani Chubu Univ. All Rights Reserved 82 **後半の概要項目 ①実際のデータの提示、お題の設定 ②ChatGPTによるダミーデータの作成 ③ダミーデータをChatGPTに解析させ、得たいプログラムコードを習得 ④得られたプログラムコードの検証 ⑤ 実際のデータをChatGPTを通さずに解析 ⑥まとめ:AIを使いこなすための新たな指針(AI2L)**

![](_page_20_Figure_2.jpeg)

![](_page_20_Figure_3.jpeg)

![](_page_21_Picture_277.jpeg)

![](_page_21_Picture_2.jpeg)

![](_page_21_Picture_278.jpeg)

![](_page_22_Figure_1.jpeg)

![](_page_22_Figure_2.jpeg)

![](_page_22_Picture_205.jpeg)

![](_page_23_Figure_1.jpeg)

![](_page_23_Figure_2.jpeg)

![](_page_23_Figure_3.jpeg)

## **⑥まとめ:AIを使いこなすための新たな指針 (AI2L)**

**今回の講演では情報リテラシーに関してかなり厳密に情報管理する方法を紹介しました。**

**しかし、ダミーデータを作成するというワンステップをはさむことによって、自分の貴重なデータ が第三者に利用されない安心感や、研究協力者の個人情報保護の観点からは重要な指針でした。**

**AI2Lでは、このように、自身の研究においてもピーク検出の為に膨大な時間やプログラムコードを 作成する手間を相当省けたことが分かったかと思います。**

**また、今まで既存の計測機器に備え付けの解析ソフトにライセンスが切れる度に何十万円や何百万 円も払っていたケースでも自分自身で解析が出来てしまうという利点があります。研究者にとって 最も重要な「時間」「労力」「費用」を上手く効率化できる簡単な例として紹介しました。**

**大学のAI数理の利用者の数が増えることにより、大学全体の研究力向上と、皆様の研究に貢献でき れば幸いです。 以上です。**